## HTC U23 數據漫遊開關

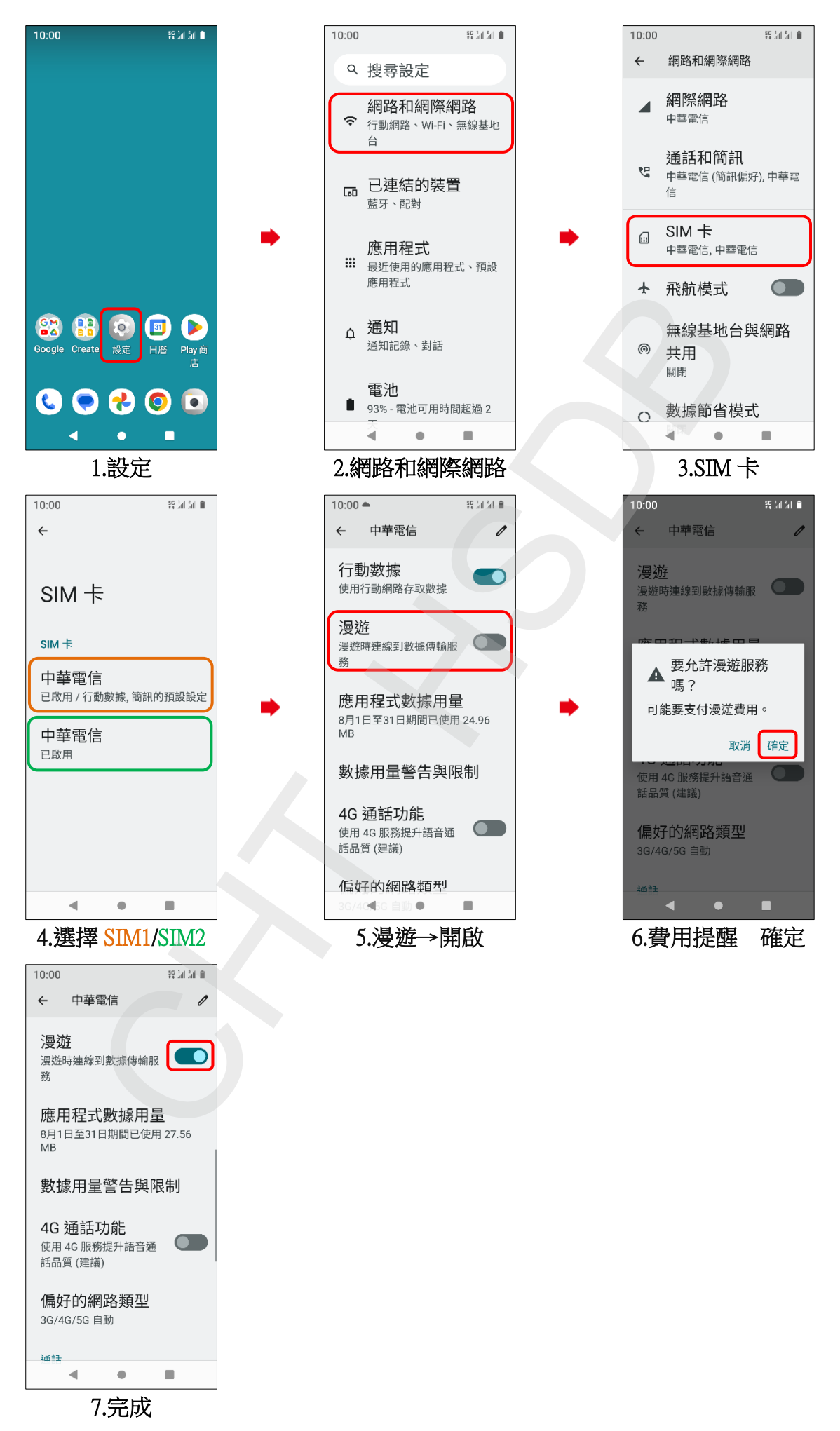